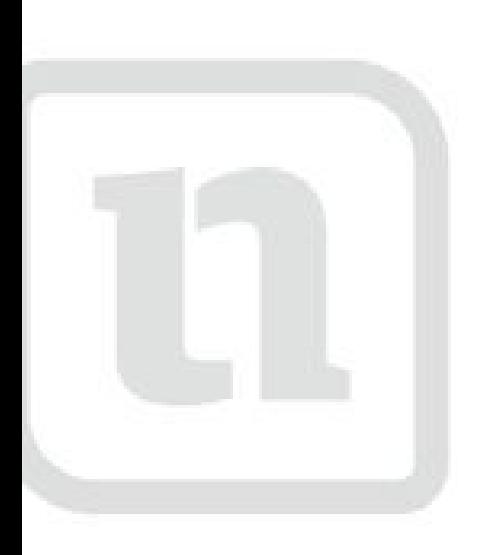

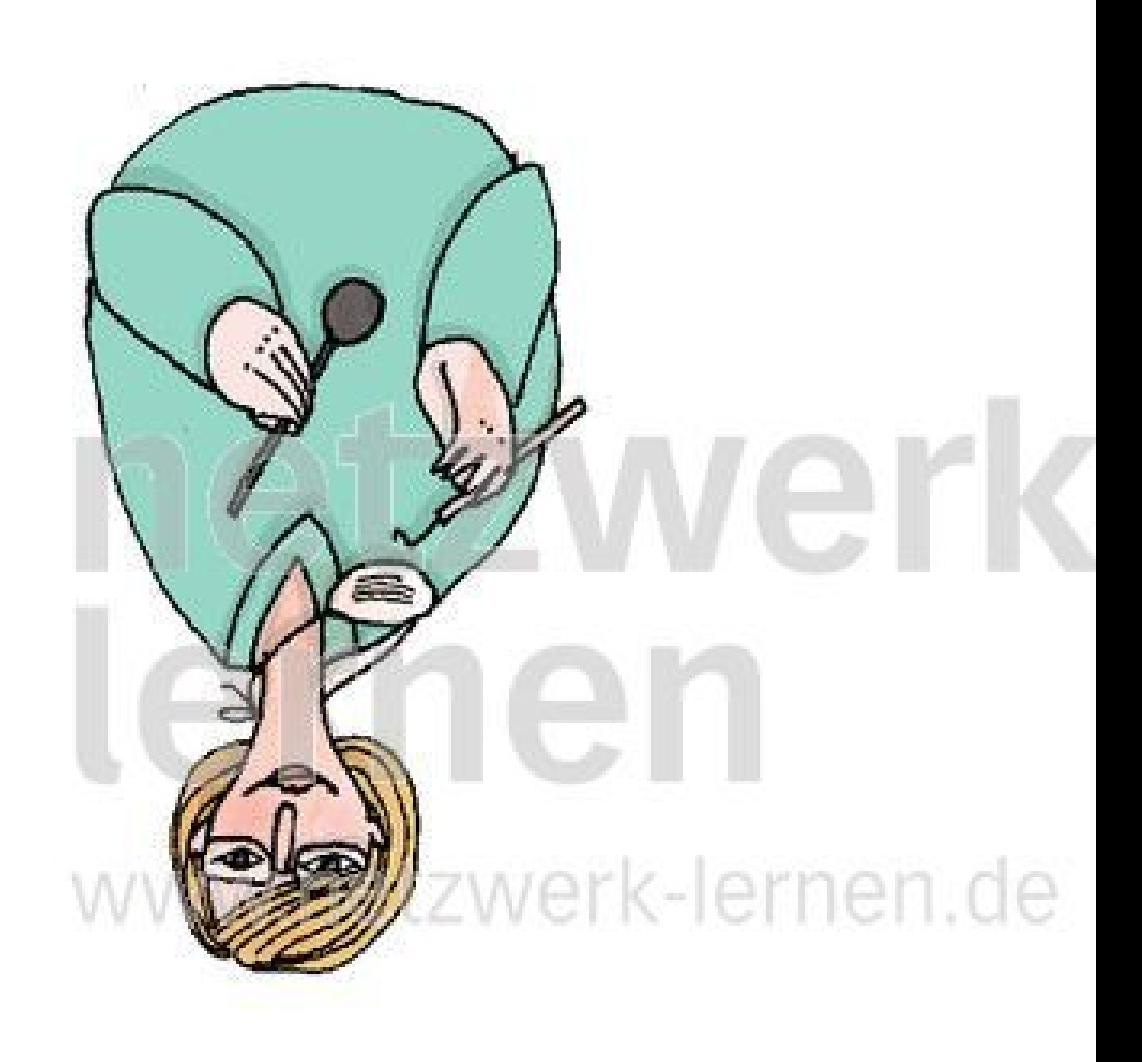

## dentistark lernen

www.netzwerk-lerd

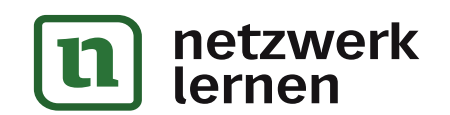

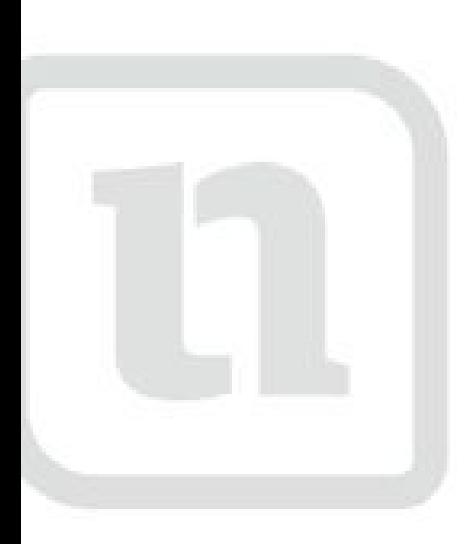

# verk zwerk-lernen.de

# médicork lernen

www.netzwerk-lerd

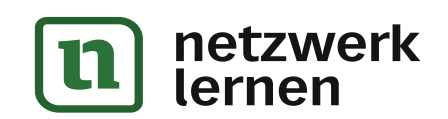

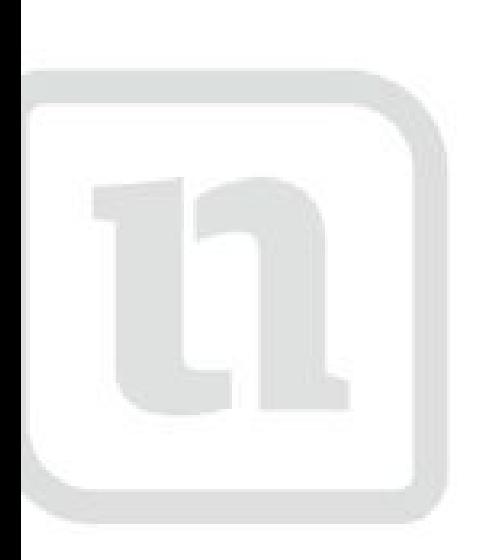

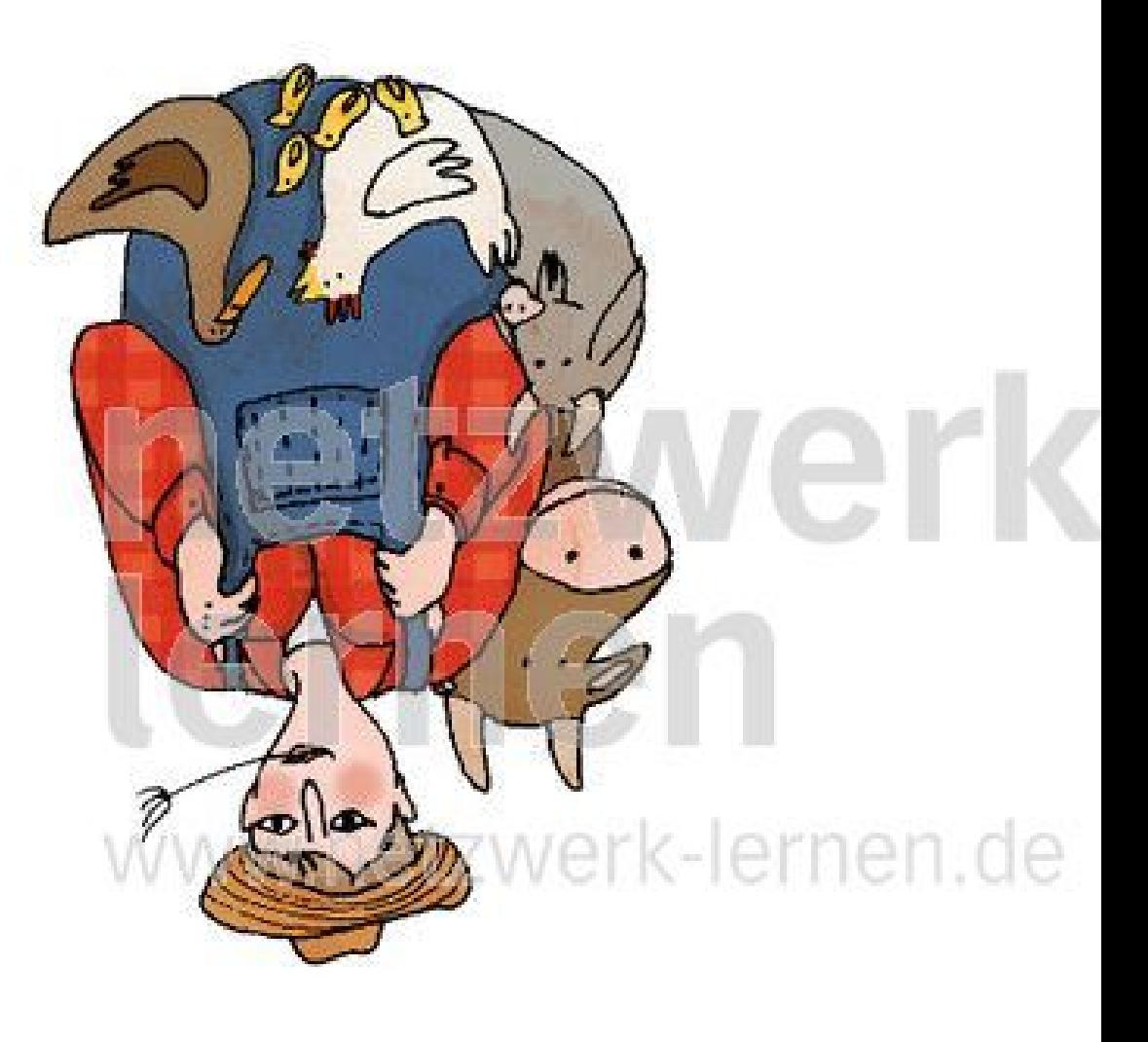

### agricultork lernen

www.netzwerk-ler

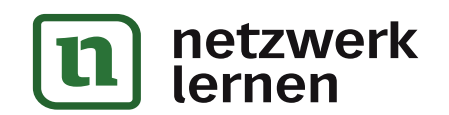

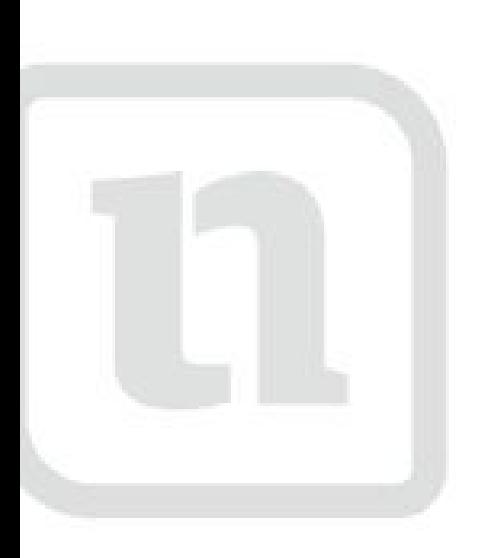

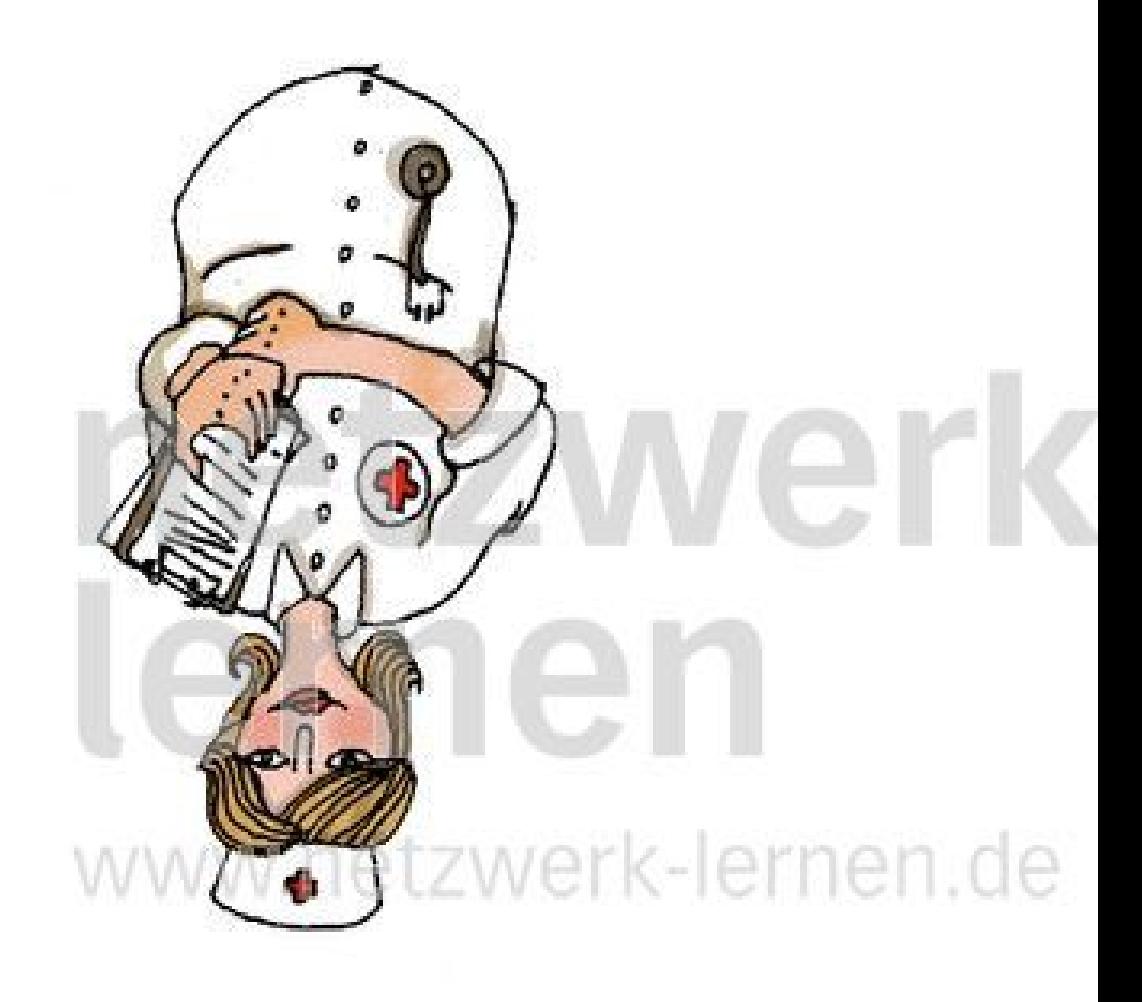

### enfermerak lernen

www.netzwerk-lerd

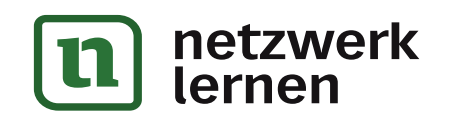